"УТВЕРЖДАЮ" д.ф.н. Ромм М. В. "\_\_\_ "\_\_\_\_\_\_\_\_\_\_\_\_\_\_ \_\_\_\_\_\_ г.

# РАБОЧАЯ ПРОГРАММА УЧЕБНОЙ ДИСЦИПЛИНЫ<br>Компьютерная графика и дизайн

 $\mathcal{U}$ 

# $6.42.03.01$   $1.42.03.01$

 $: 2, \t: 4$ 

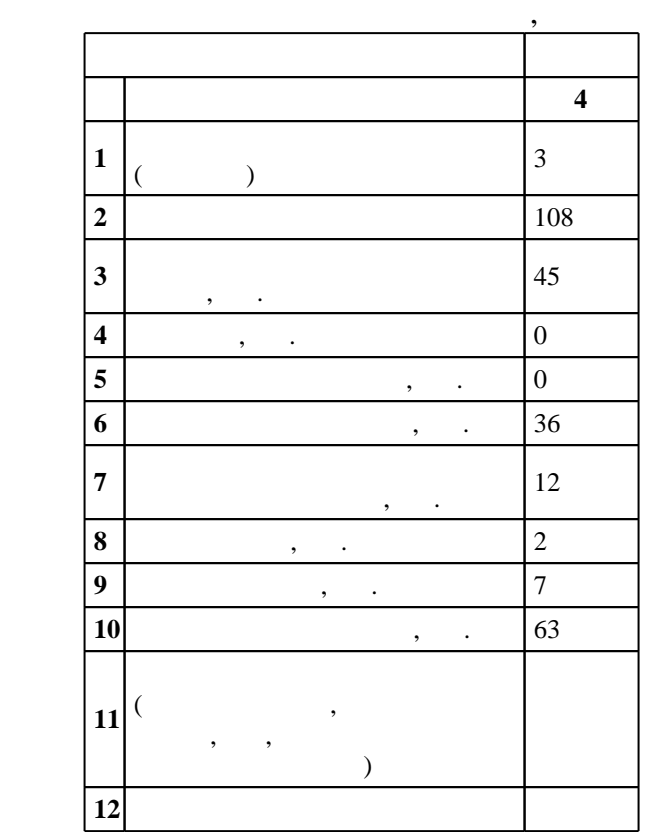

 $($   $)$ : 42.03.01

ен в действие при казат 11.08.2016 г. , дата и 11.08.2016 г. , дата утверждения: 25.08.2016 г.

 $\vdots$  1,

 $($   $): 42.03.01$ 

 $\frac{1}{5}$  20.06.2017

Утверждена на совете факультета гуманитарного образования, протокол № 6 от 21.06.2017

Программу разработал: старший преподаватель, Пищинский К. В.

Ответственный за образовательную программу:

заведующий кафедрой Паршукова Г. Б.

Заведующий кафедрой:

доцент, к.п.н. Иванцивская Н. Г.

*Компетенция ФГОС*: ОПК.1 способность осуществлять под контролем профессиональные функции в области рекламы и связей с общественностью в различных структурах; ПК.16 способность под контролем осуществлять подготовку к выпуску, производство и распространение рекламной продукции, включая текстовые и графические, рабочие и презентационные материалы; *в части* следующих результатов обучения:

 $\frac{1}{2}$ 

общественностью, владение навыками литературного редактирования, копирайтинга; *в части* следующих результатов обучения:

 $3.$ 

**2. Требования НГТУ к результатам освоения дисциплины**

традиционных и современных средств рекламы

**Результаты изучения дисциплины по уровням освоения (иметь представление, знать, уметь, владеть)**

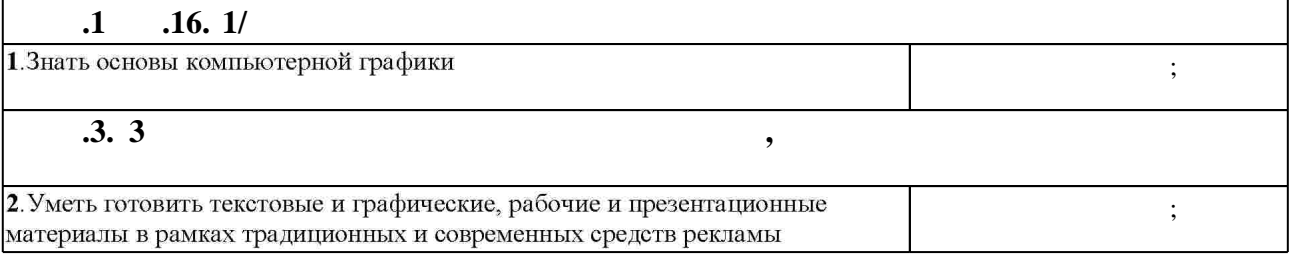

#### $3.$

З.1 **формы, час. обучения Семестр: 4 Дидактическая единица: Теория цвета**  $1.$   $\blacksquare$ свойства цвета. Градации цвета и градиент. 2 | 4 | 1, 2 | **Дидактическая единица: Теория композиции**  $2.$ и динамика. Равновесие композиции. Доминанты. 2 | 4 | 1, 2 | **Дидактическая единица: Фирменный стиль**  $3.$ стиля. Логотип, эмблема, товарный знак. Основы шрифтоведения. 2 | 10 | 1, 2 |  $4.$ фирменного стиля. Буклет, календарь. Презентация фирменного стиля. 2 | 8 | 1, 2 | **Дидактическая единица: Веб-дизайн**

Таблица 1.1

 $2.1$ 

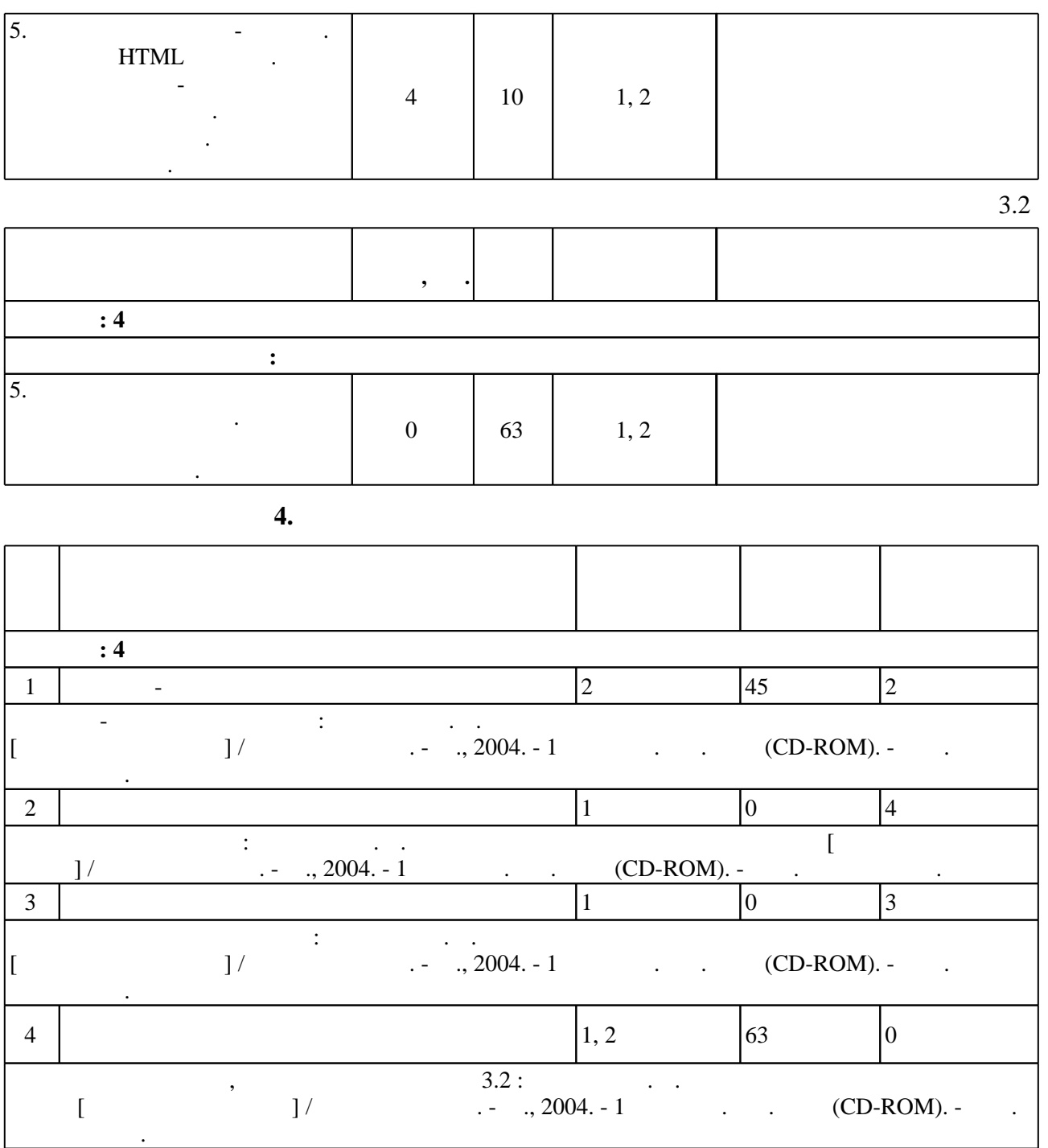

**5.** 

консультаций применяются информационно-коммуникационные технологии (табл. 5.1).

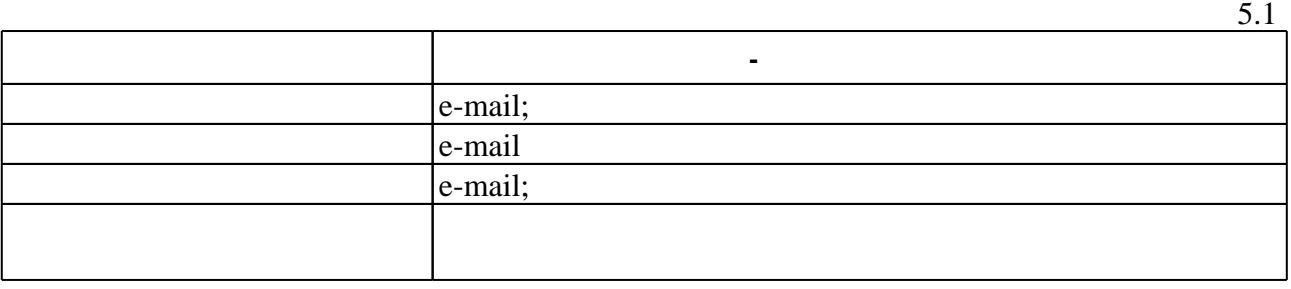

Для организации и контроля самостоятельной работы обучающихся, а также проведения

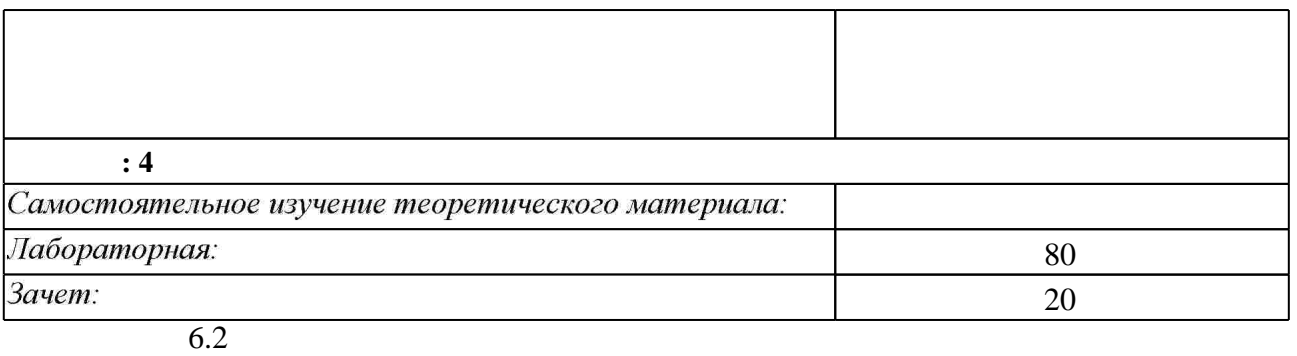

программе.

результатам освоения дисциплины.

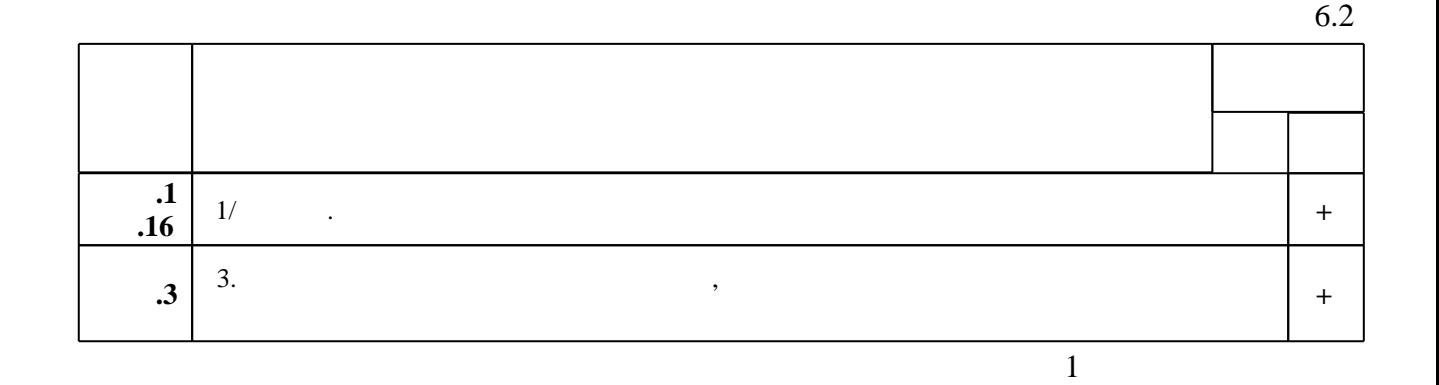

**7. Литература**

1. Гурский Ю. А. Компьютерная графика: Photoshop CS4, CorelDRAW X4, Illustrator CS4 / Ю. Гурский, И. Гурская, А. Жвалевский. - М. [и др.], 2010. - 794 с., [32] с. цв. ил. : ил. + 1 DVD-ROM с видеокурсом.

1. Миронов Д. Ф. Компьютерная графика в дизайне : [учебник для вузов по специальности 080801 "Прикладная математика" и другим междисциплинарным специальностям] / Д. Ф. Миронов. - СПб., 2008. - 538 с. : ил.

2. Баучкин А. Дизайнер-верстальщик: самоучитель: corelDRAW, Abode Ture Manager РНОТОЅНОР, QuarkXPress / Алексей Баучкин. - М., 2006. - 175 с.: ил., табл.

3. Гурский Ю. А. CorelDRAW X4 / Ю. Гурский, И. Гурская, А. Жвалевский. - СПб. [и др.], 2008. - 494 с., 8 с. цв. вкл. : ил. + 1 CD-ROM с видеокурсом.. - На тит. л. авт. не указаны. - На обл.: Самые интересные трюки - в видеоуроках на диске!.

*Интернет-ресурсы*

- 1. ЭБС HГТУ: http://elibrary.nstu.ru/
- 2. ЭБС «Издательство Лань»: https://e.lanbook.com/
- 3. ЭБС IPRbooks: http://www.iprbookshop.ru/

4. ЭБС "Znanium.com" : http://znanium.com/

 $5.$ 

#### **8. Методическое и программное обеспечение**

*8.1 Методическое обеспечение*

Леонтьев. - М., 2004. - 1 электрон. опт. диск (CD-ROM). - Загл. с контейнера.

*8.2 Специализированное программное обеспечение* 

1 Corel Draw Graphics Suite

2 Adobe Dreamweaver

3 Adobe Photoshop

**9. Материально-техническое обеспечение** 

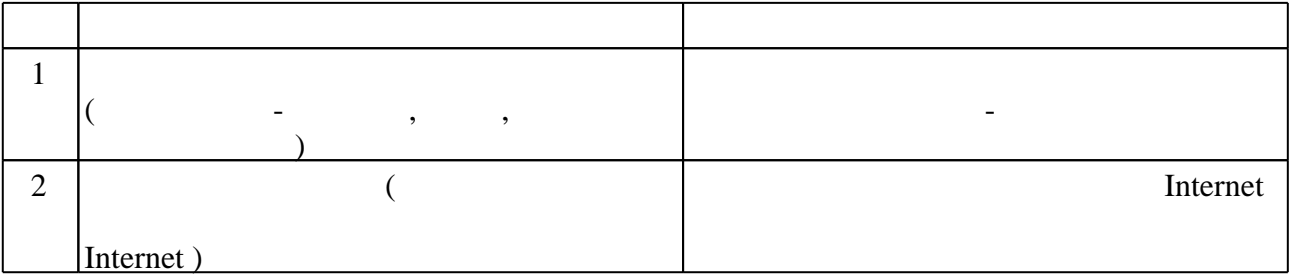

Федеральное государственное бюджетное образовательное учреждение высшего образования «Новосибирский государственный технический университет»

Кафедра инженерной графики

"УТВЕРЖДАЮ" ДЕКАН ФГО д.ф.н., профессор М.В. Ромм  $\frac{a_1}{a_2}$  "  $\frac{a_2}{a_3}$  "  $\frac{a_3}{a_4}$  .  $\frac{a_4}{a_5}$  .  $\frac{a_5}{a_6}$  .  $\frac{a_6}{a_7}$  .

# ФОНД ОЦЕНОЧНЫХ СРЕДСТВ

# **УЧЕБНОЙ ДИСЦИПЛИНЫ**

### **Компьютерная графика и дизайн**

Образовательная программа: 42.03.01 Реклама и связи с общественностью, профиль: Социальные коммуникации

## 1. **Обобщенная структура фонда оценочных средств учебной дисциплины**

Обобщенная структура фонда оценочных средств по **дисциплине** Компьютерная графика и дизайн приведена в Таблице.

Таблица

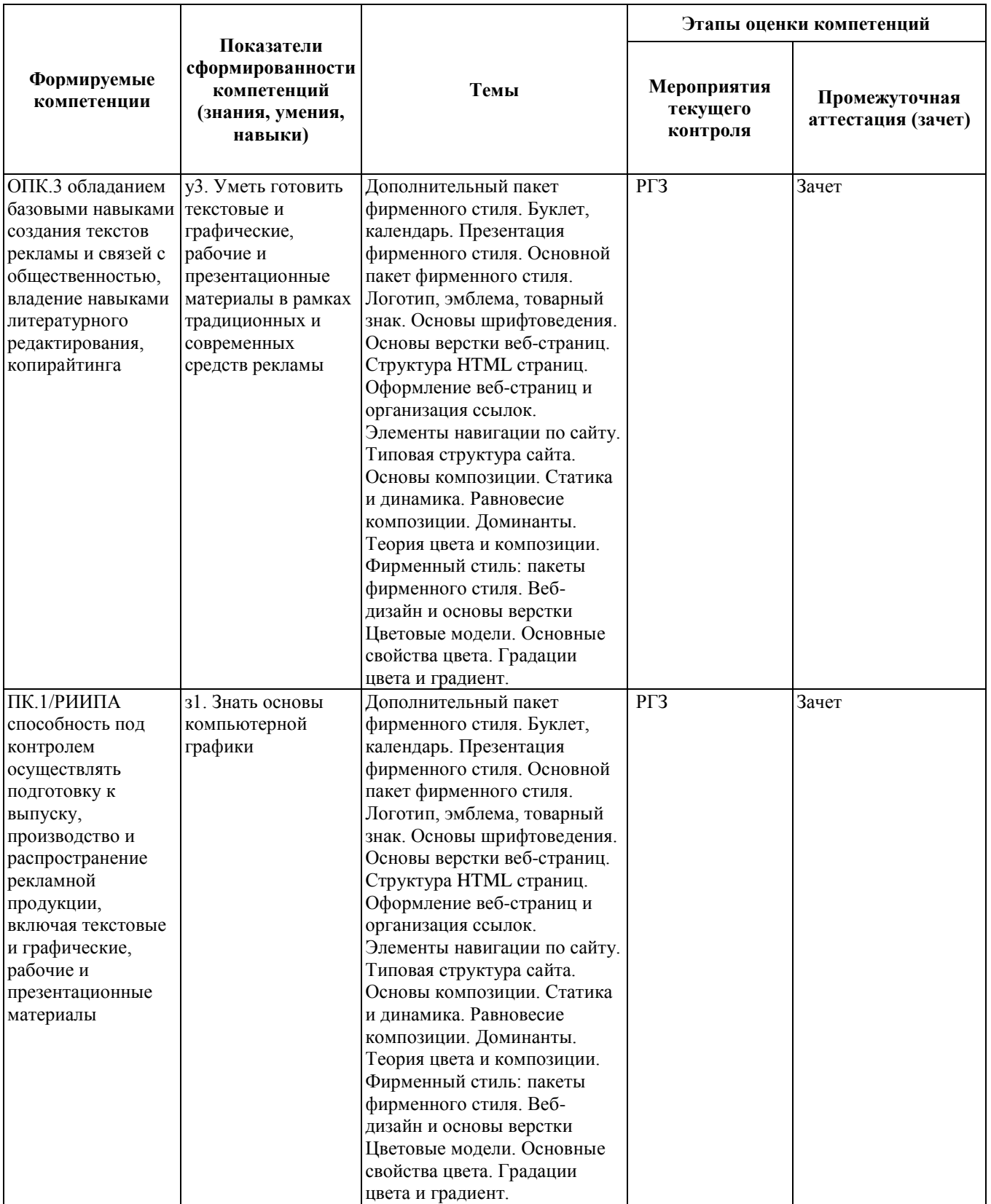

#### **2. Методика оценки этапов формирования компетенций в рамках дисциплины.**

Промежуточная аттестация по **дисциплине** проводится в 4 семестре - в форме зачета, который направлен на оценку сформированности компетенций ОПК.3, ПК.1/РИИПА.

Зачет проводится в письменной и электронной форме по билетам.

Кроме того, сформированность компетенций проверяется при проведении мероприятий текущего контроля, указанных в таблице раздела 1.

Общие правила выставления оценки по дисциплине определяются балльно-рейтинговой системой, приведенной в рабочей программе учебной дисциплины.

На основании приведенных далее критериев можно сделать общий вывод о сформированности компетенций ОПК.3, ПК.1/РИИПА, за которые отвечает дисциплина, на разных уровнях.

#### **Общая характеристика уровней освоения компетенций.**

**Ниже порогового.** Уровень выполнения работ не отвечает большинству основных требований, теоретическое содержание курса освоено частично, пробелы могут носить существенный характер, необходимые практические навыки работы с освоенным материалом сформированы не достаточно, большинство предусмотренных программой обучения учебных заданий не выполнены или выполнены с существенными ошибками.

**Пороговый**. Уровень выполнения работ отвечает большинству основных требований, теоретическое содержание курса освоено частично, но пробелы не носят существенного характера, необходимые практические навыки работы с освоенным материалом в основном сформированы, большинство предусмотренных программой обучения учебных заданий выполнено, некоторые виды заданий выполнены с ошибками.

**Базовый.** Уровень выполнения работ отвечает всем основным требованиям, теоретическое содержание курса освоено полностью, без пробелов, некоторые практические навыки работы с освоенным материалом сформированы недостаточно, все предусмотренные программой обучения учебные задания выполнены, качество выполнения ни одного из них не оценено минимальным числом баллов, некоторые из выполненных заданий, возможно, содержат ошибки.

**Продвинутый.** Уровень выполнения работ отвечает всем требованиям, теоретическое содержание курса освоено полностью, без пробелов, необходимые практические навыки работы с освоенным материалом сформированы, все предусмотренные программой обучения учебные задания выполнены, качество их выполнения оценено числом баллов, близким к максимальному.

#### **Задание 1. Теория композиции и цвета.**

- **1.1.** Создать композицию в ахроматическом колорите (2 цвета) из стилизованных предметов, отражающую разность планов «далеко-близко». Предметы не должны касаться границ композиции, пересекаться и поворачиваться.
- **1.2.** Передать движение путем организации плоскости листа пересекающимися кривыми с последующей заливкой областей в трехцветный хроматический колорит. Цвета должны быть расположены при вершинах равностороннего треугольника на цветовом круге.
- **1.3.** Из родственных по форме стилизованных предметов (листья, цветы, фрукты и т.п.) разработать композицию и выполнить ее в монохромной теплой и холодной гаммах на двух отдельных листах.

Требования к работам: формат листа A4 (210x297 мм), размер композиции 200x200 мм. Окрашивание выполнить цветными карандашами, фломастерами, акварелью или гуашью. При красителях на водной основе использовать более плотную бумагу. Каждый лист должен быть подписан, а также указано краткое изложение условия задания.

#### **Задание 2. Векторная графика. Основной пакет фирменного стиля. Визитная карточка.**

Разработать оригинал-макет деловой визитной карточки (90x50 мм).

Визитная карточка должна быть выдержана в фирменных цветах и содержать логотип (эмблему). Логотип (эмблема) должнен быть выполнен в векторной графической форме. Информация и логотип (эмблема) не должны заступать на 3 мм от краев визитной карточки.

Текстовая информация: название фирмы, Ф.И.О., должность и сфера деятельности сотрудника, адрес фирмы и номер рабочего телефона.

Шрифт 6-10 пт, должен легко читаться. Имя сотрудника выделить полужирным шрифтом слегка большего размера.

Работу выполнить в исходном формате Corel Draw (.cdr), а также выполнить экспорт в растровый графический формат (.jpeg). Растровое изображение должно быть максимального качества и разрешением не более 300 dpi и не менее 150 dpi.

#### **Задание 3. Векторная графика. Основной пакет фирменного стиля. Карманный календарь.**

Разработать оригинал-макет карманного календаря (100x70 мм).

Разместить значимые элементы (логотип или эмблему, название фирмы, адрес, телефон и т.д.) не ближе чем на 5 мм от края. На лицевой стороне разместить векторное фоновое изображение. Все цвета контуров и заливок выполняются в цветовой модели CMYK. Минимальная толщина линии 0,1...0,2 пт.

Работу выполнить в исходном формате Corel Draw (.cdr), а также выполнить экспорт в растровый графический формат (.jpeg). Растровое изображение должно быть максимального качества и разрешением не более 300 dpi и не менее 150 dpi.

#### **Задание 4. Растровая графика. Дополнительный пакет фирменного стиля. Информационный буклет.**

Разработать оригинал-макет информационного буклета формата A4 (297x210 мм) с двумя линиями сгиба. Цветовая модель CMYK. Вылеты по 3 мм с каждой стороны. Логотип и текстовые блоки размещаются не ближе 3-5 мм от края.

Работу выполнить в исходном формате Adobe Photoshop (.psd), а также выполнить экспорт в растровый графический формат (.jpeg). Растровое изображение должно быть максимального качества и разрешением не более 300 dpi и не менее 150 dpi. Сохранить структуру слоев и объектов в редакторе Adobe Photoshop.

#### **Задание 5. Растровая графика. Дополнительный пакет фирменного стиля. Упаковка.**

Разработать оригинал-макет упаковки. Цветовая модель CMYK. Вылеты по 3 мм с каждой стороны. Логотип и текстовые блоки размещаются не ближе 3-5 мм от края. Форма упаковки должна быть оригинальной и изображаться в виде развертки в натуральную величину.

*Конверт и папка являются элементами основного пакета фирменного стиля и не могут быть использованы в качестве первичной или вторичной упаковки.*

Работу выполнить в исходном формате Adobe Photoshop (.psd), а также выполнить экспорт в растровый графический формат (.jpeg). Растровое изображение должно быть максимального качества и разрешением не более 300 dpi и не менее 150 dpi. Сохранить структуру слоев и объектов в редакторе Adobe Photoshop.

#### **Задание 6. Веб-дизайн. Разработка личной веб-страницы.**

Личная веб-страница должна содержать: графику (векторную и растровую), текстовую информацию о себе, сферу деятельности, фотоальбом, контактную информацию, страницу полезных ссылок и т.п. Минимально составляет 7 файлов в формате HTML (.htm, .html), а также векторные и растровые графические изображения, сохраненные в отдельной папке, на основе которых созданы растровые изображения, размещенные на страницах. Создать сквозную навигацию с помощью гиперссылок.

Федеральное государственное бюджетное образовательное учреждение высшего образования «Новосибирский государственный технический университет» Кафедра инженерной графики

# **Паспорт зачета**

по дисциплине «Компьютерная графика и дизайн», 4 семестр

#### **1. Методика оценки**

Зачет проводится в письменной и электронной форме, по билетам. В ходе зачета преподаватель вправе задавать студенту дополнительные вопросы из общего перечня (п. 4).

# **Форма билета для зачета**

## НОВОСИБИРСКИЙ ГОСУДАРСТВЕННЫЙ ТЕХНИЧЕСКИЙ УНИВЕРСИТЕТ Факультет ФГО

| $N_2$<br>$\mathbf{n}$   $\mathbf{n}$ | Вопрос                                                                                                    | Возможное<br>количество<br>баллов |
|--------------------------------------|----------------------------------------------------------------------------------------------------|-----------------------------------|
| $\mathbf{1}$                         | Дать определение.                                                                                                    | $\overline{2}$                    |
|                                      | Градиент цвета - это Назвать основные виды градиентов.                                                                                                    |                                   |
| $\overline{2}$                       | Для данных цветов определить уровень серого по формуле<br>$Y = (0.299R + 0.587G + 0.114B) * 100\%.$                                                                                                    |                                   |
|                                      | Указать самый легкий элемент композиции.                                                                                                    |                                   |
|                                      | 2<br>3                                                                                                    | 3                                 |
|                                      |                                                                                                    |                                   |
|                                      | R:255<br>R:40<br>R:90<br>R:0<br>G:220<br>G:80<br>G:190<br>G:90<br><b>B:60</b><br>B:35<br><b>B:170</b><br>B:90                                                                                                    |                                   |
| 3                                    | В графическом редакторе Corel Draw создать эмблему. Толщина линий 0.5 мм.<br>Линии преобразовать в заливку. Размеры даны в миллиметрах. Угол наклона<br>участка длиной 15 мм равен 20 градусов.<br>Крайние угловые точки образуют прямоугольник.<br>$\mathscr{E}_{\mathcal{C}}$<br>75<br>K<br>$\zeta$<br>B<br>12 | 5                                 |

**Билет № 1** к зачету по дисциплине «Компьютерная графика и дизайн»

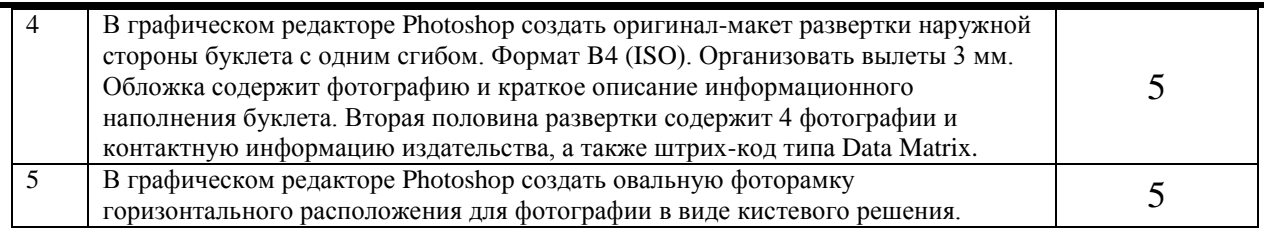

Утверждаю: зав. кафедрой и интересивность и Иванцивская Н.Г.

(подпись)

(дата)

#### **2. Критерии оценки**

• Ответ на билет для зачета считается **неудовлетворительным**, если студент при ответе на вопросы не дает определений основных понятий, не ориентируется в средах графических редакторов, используемых для выполнения практических заданий, оценка составляет *1-9 баллов.*

• *Защита считается состоявшейся на пороговом уровне*, если студент знает принципы создания композиции, знает элементы фирменного стиля, но допускает ошибки при выполнении графических работ; оценка составляет *10-12* баллов.

• *Защита считается состоявшейся на базовом уровне*, если студент знает принципы создания композиции, основные функции цвета, графические работы выполнены с минимальным количеством ошибок, знания элементов фирменного стиля на базовом уровне, оценка составляет *13-16* баллов.

• *Защита считается состоявшейся на продвинутом уровне*, если студент знает принципы создания композиции, владеет инструментарием для создания векторной и растровой графики, графические работы выполнены на высоком уровне, оценка составляет *17-20* баллов.

#### **3. Шкала оценки**

Выставление оценок на зачете осуществляется на основе выполнения и защиты вопросов билета. Зачет считается сданным, если сумма баллов, набранных при ответе на зачетный билет, составляет не менее 10 баллов, при этом рейтинг студента по итоговой аттестации составляет не менее 40 баллов.

В общей оценке по дисциплине баллы за зачет учитываются в соответствии с правилами балльно-рейтинговой системы, приведенными в рабочей программе дисциплины.

#### **4. Вопросы к** зачету **по дисциплине «**Компьютерная графика и дизайн**»**

- 1. Понятие цвета.
- 2. Основные цветовые модели.
- 3. Свойства цветовой модели RGB.
- 4. Свойства цветовой модели CMYK.
- 5. Тон цвета.
- 6. Хроматичность.
- 7. Насыщенность цвета.
- 8. Яркость цвета.
- 9. Светимость.
- 10. Комплементарность цветов.
- 11. Основные цвета.
- 12. Градиент и градация.
- 13. Уровни цвета и методики определения, преобразования.
- 14. Понятие композиции.
- 15. Доминанта в композиции.
- 16. Статика и динамика в композиции.
- 17. Принципы равновесия композиции.
- 18. Понятие фирменного стиля.
- 19. Основные функции фирменного стиля.
- 20. Основной пакет фирменного стиля и его элементы.
- 21. Дополнительный пакет фирменного стиля.
- 22. Макетирование и верстка веб-сайтов.
- 23. Понятие веб-сайта.
- 24. Основные принципы работы сайтов.
- 25. Функциональное назначение веб-сайтов.
- 26. Приемы дизайна для привлечения целевой аудитории веб-сайта.
- 27. Основные теги HTML.
- 28. Принципы шаблонного проектирования веб-сайтов.
- 29. Навигация веб-сайтов.
- 30. Графические элементы веб-сайтов.